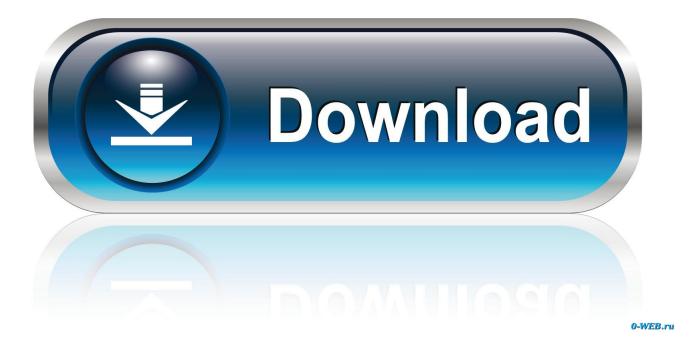

Erase And Format Crucial Ssd For Mac Os

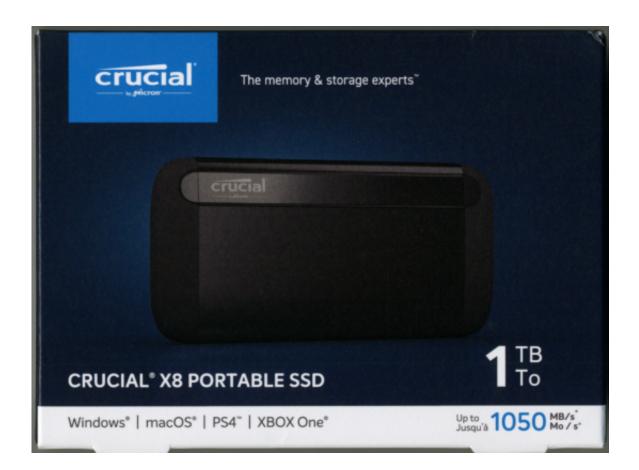

Erase And Format Crucial Ssd For Mac Os

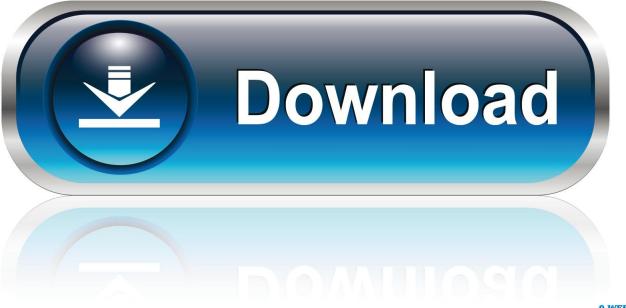

0-WEB.ru

This is how to format an SSD on Mac OS X

e10c415e6f